## Package 'guardianapi'

June 23, 2019

Title Access 'The Guardian' Newspaper Open Data API

Version 0.1.1

Description Access to 'The Guardian' newspaper's open API

<https://open-platform.theguardian.com/>, containing all articles published in 'The Guardian' from 1999 to the present, including article text, metadata, tags and contributor information. An API key and registration is required.

URL <https://docs.evanodell.com/guardianapi>

BugReports <https://github.com/evanodell/guardianapi/issues> License MIT + file LICENSE RoxygenNote 6.1.1 Encoding UTF-8 LazyData true **Depends**  $R (= 3.5.0)$ Imports dplyr, httr, jsonlite, tibble, rlang Suggests testthat, knitr, rmarkdown, lubridate, ggplot2, covr, scales, readr VignetteBuilder knitr NeedsCompilation no Author Evan Odell [aut, cre] (<https://orcid.org/0000-0003-1845-808X>) Maintainer Evan Odell <evanodell91@gmail.com> Repository CRAN Date/Publication 2019-06-23 21:50:03 UTC

### R topics documented:

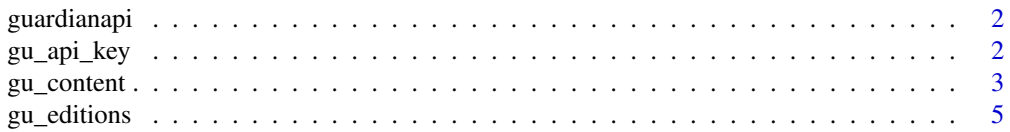

#### <span id="page-1-0"></span>2 gu\_api\_key

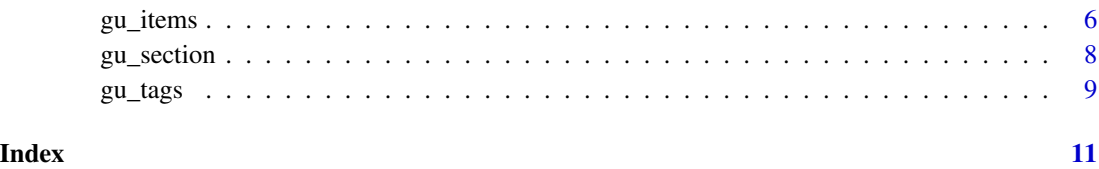

guardianapi *Tge* guardianapi *package*

#### Description

Access to 'The Guardian' open API <https://open-platform.theguardian.com/>, containing all articles, video and images published in the 'Guardian' from 1999 to the present. Users must [register](https://open-platform.theguardian.com/access/) and use an API key, which can be saved with the [gu\\_api\\_key\(\)](#page-1-1) function, or as the GU\_API\_KEY environmental variable. Free users can make up to 5,000 calls per day and 12 calls per second, and access all article text and associated metadata. Images and video require a commercial subscription.

<span id="page-1-1"></span>gu\_api\_key *API Key*

#### Description

A function to assign or re-assign the API key. Register for an API key on the [Guardian Open](https://open-platform.theguardian.com/access/) [Platform](https://open-platform.theguardian.com/access/) site.

By default, guardianapi will look for the GU\_API\_KEY environmental variable when the package is loaded. If found the key is stored in the session option gu.API.key. This function can be used to set the key for a single session. To avoid having to use this function, use the .Renviron file to store you key as GU\_API\_KEY.

#### Usage

```
gu_api_key(check_env = FALSE)
```
#### Arguments

check\_env If TRUE, will check the environment variable GU\_API\_KEY first before asking for user input. If found, assigns the API key to the gu.API.key variable.

<span id="page-2-0"></span>gu\_content *Content*

#### Description

Query and return all available content in the API.

See the [API docs](https://open-platform.theguardian.com/documentation/search) for full details on the query options available for this content endpoint.

#### Usage

```
gu_content(query = NULL, show_fields = "all", show_tags = "all",
  tag = NULL, from_date = NULL, to_date = NULL,
 use_date = "published", ..., verbose = TRUE, tidy = TRUE,
  tidy_style = "snake_case")
```
#### Arguments

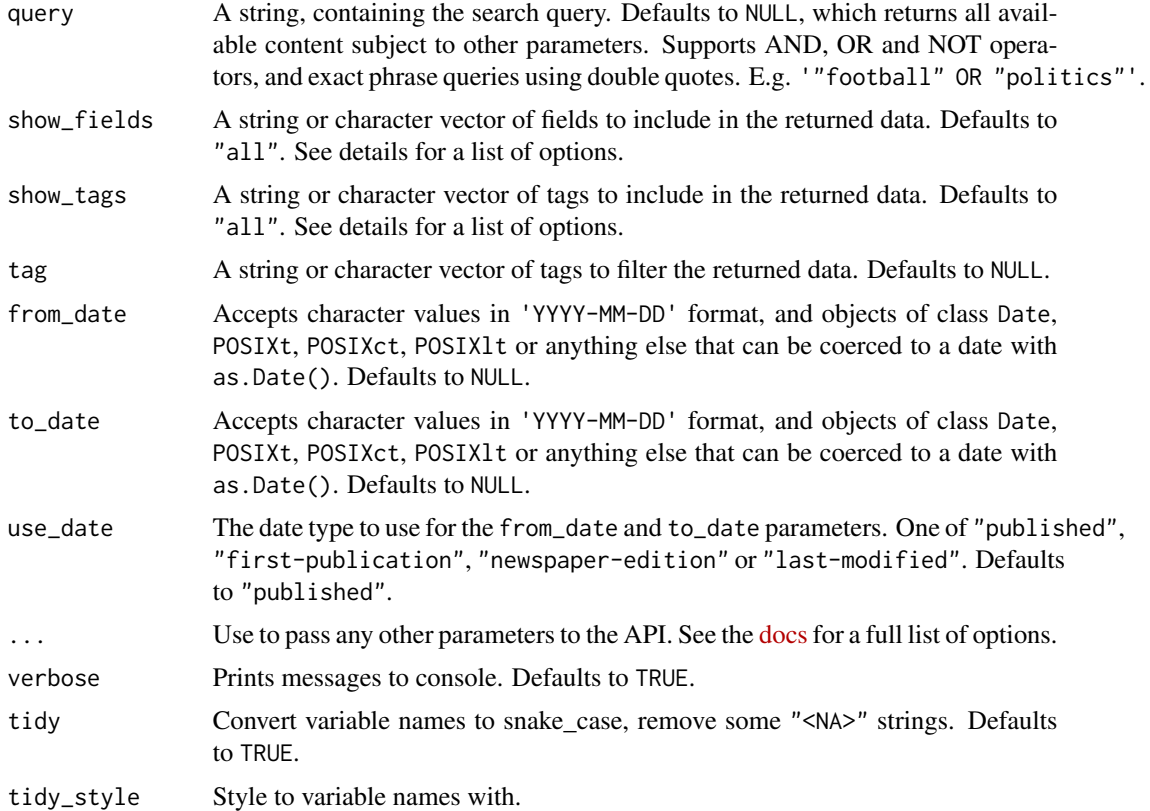

#### Value

A tibble.

#### Fields options

The following are the options for the show\_fields parameter:

- "all" Includes all the fields (default)
- "trailText"
- "headline"
- "showInRelatedContent" Whether this content can appear in automatically generated Related Content
- "body"
- "lastModified"
- "hasStoryPackage" Has related content selected by editors
- "score" A relevance score based on the search query used
- "standfirst"
- "shortUrl"
- "thumbnail"
- "wordcount"
- "commentable"
- "isPremoderated" Comments will be checked by a moderator prior to publication if true.
- "allowUgc" May have associated User Generated Content. This typically means the content has an associated Guardian Witness assignment which can be accessed by querying "show-references=witness-assignment", using the query parameter.
- "byline"
- "publication"
- "internalPageCode"
- "productionOffice"
- "shouldHideAdverts" Adverts will not be displayed if true
- "liveBloggingNow" Content is currently live blogged if true
- "commentCloseDate" The date the comments have been closed
- "starRating"

#### #' The following are the options for the show\_tags parameter

- "blog"
- "contributor"
- "keyword"
- "newspaper-book"
- "newspaper-book-section"
- "publication"
- "series"
- "tone"
- "type"
- "all": The default option.

#### <span id="page-4-0"></span>gu\_editions 5

#### Examples

```
## Not run:
x <- gu_content(query = "films")
y <- gu_content(
  query = "relationships",
  from_date = "2018-11-30", to_date = "2018-12-30"
\lambda## End(Not run)
```
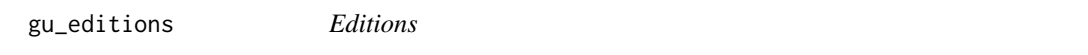

#### Description

The different main pages of the Guardian. As of January 2019 they are the United Kingdom ("uk"), the United States ("us"), Australia ("au") and an International ("international") front page.

#### Usage

```
gu_{editions(query = NULL, ..., verbose = TRUE, tidy = TRUE,tidy_style = "snake_case")
```
#### Arguments

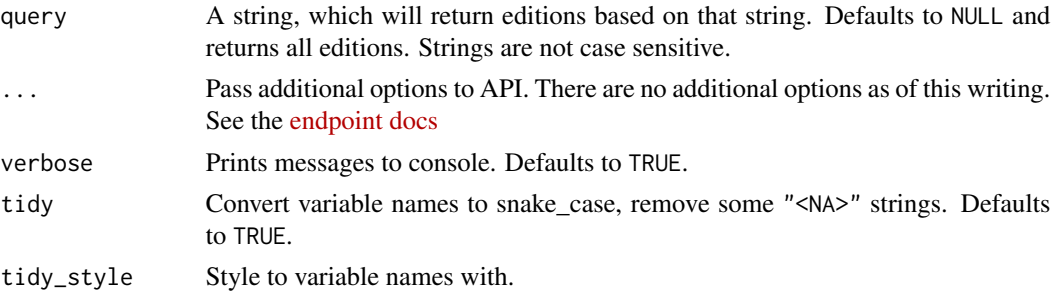

#### Value

A tibble with details of the given edition.

#### Examples

```
## Not run:
uk <- gu_editions(query = "uk")
## End(Not run)
```
<span id="page-5-0"></span>gu\_items *Items*

#### Description

Query and return one or more API items.

See the [API docs](https://open-platform.theguardian.com/documentation/item) for full details on the query options available for this endpoint.

#### Usage

```
gu_items(query = NULL, show_fields = "all", show_tags = "all",
  tag = NULL, from_date = NULL, to_date = NULL,
 use_date = "published", ..., verbose = TRUE, tidy = TRUE,
  tidy_style = "snake_case")
```
#### Arguments

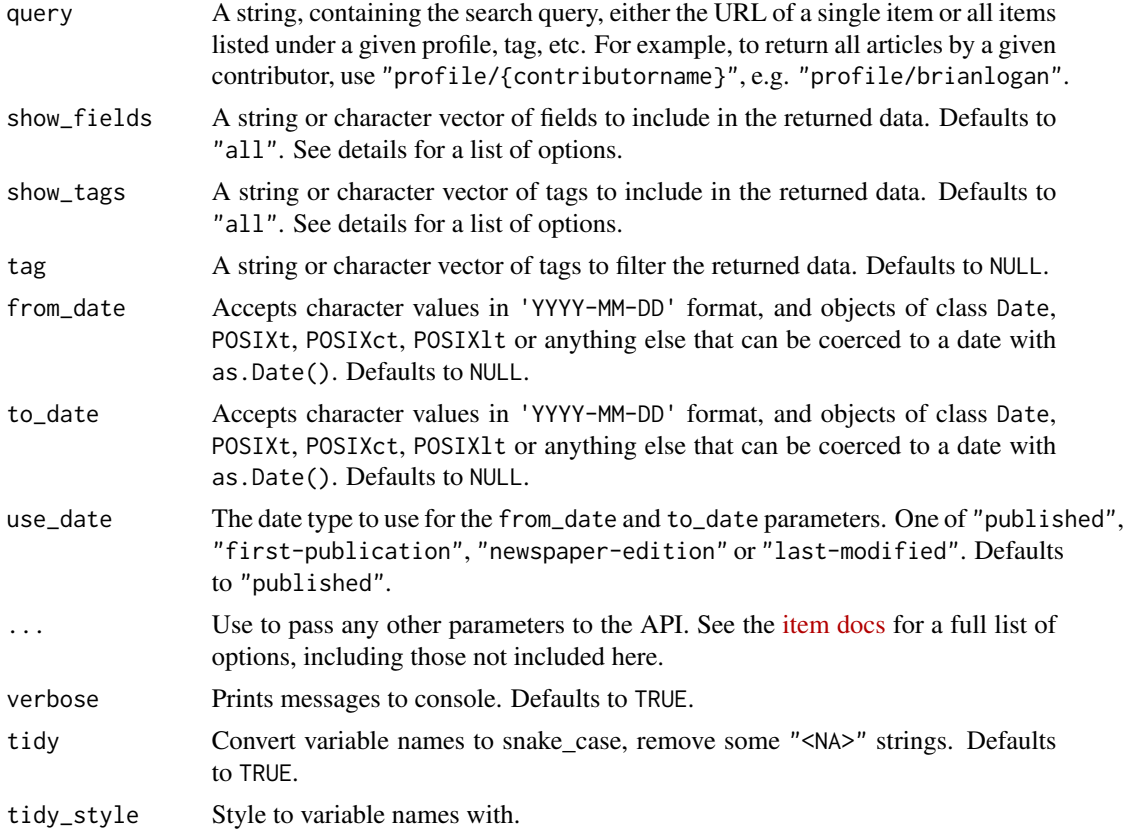

#### Value

A tibble.

#### gu $\mu$ items  $\sim$  7

#### Fields options

The following are the options for the show\_fields parameter:

- "all" Includes all the fields (default)
- "trailText"
- "headline"
- "showInRelatedContent" Whether this content can appear in automatically generated Related Content
- "body"
- "lastModified"
- "hasStoryPackage" Has related content selected by editors
- "score" A relevance score based on the search query used
- "standfirst"
- "shortUrl"
- "thumbnail"
- "wordcount"
- "commentable"
- "isPremoderated" Comments will be checked by a moderator prior to publication if true.
- "allowUgc" May have associated User Generated Content. This typically means the content has an associated Guardian Witness assignment which can be accessed by querying "show-references=witness-assignment", using the query parameter.
- "byline"
- "publication"
- "internalPageCode"
- "productionOffice"
- "shouldHideAdverts" Adverts will not be displayed if true
- "liveBloggingNow" Content is currently live blogged if true
- "commentCloseDate" The date the comments have been closed
- "starRating"

#### The following are the options for the show\_tags parameter

- "blog"
- "contributor"
- "keyword"
- "newspaper-book"
- "newspaper-book-section"
- "publication"
- "series"
- "tone"
- "type"
- "all": The default option.

#### Examples

```
## Not run:
x <- gu_content(query = "films")
## End(Not run)
```
gu\_section *Sections*

#### Description

Returns details on the sections and subsections used to organise content.

See the [API docs](https://open-platform.theguardian.com/documentation/section) for full details on the query options available for the sections endpoint.

#### Usage

```
gu\_section(query = NULL, \dots, verbose = TRUE, tidy = TRUE,
  tidy_style = "snake_case")
```
#### Arguments

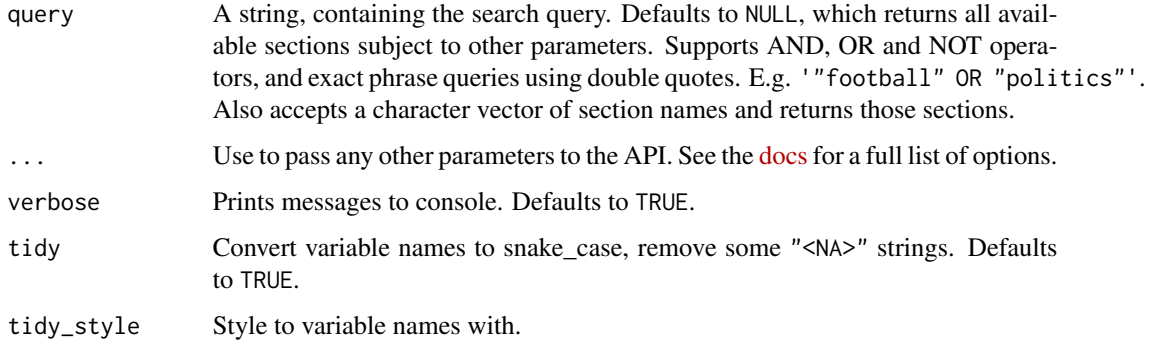

#### Examples

```
## Not run:
business <- gu_section(query = "business")
foot_pol <- gu_section(query = c("politics", "business", "football"))
## End(Not run)
```
<span id="page-7-0"></span>

<span id="page-8-0"></span>gu\_tags *Tags*

#### Description

All the tags used on the Guardian website. See the [API docs](https://open-platform.theguardian.com/documentation/tag) on this endpoint for more details.

#### Usage

```
gu_tags(query = NULL, tag_type = NULL, section = NULL,
  references = NULL, reference_type = NULL, show_references = "all",
  ..., verbose = TRUE, tidy = TRUE, tidy_style = "snake_case")
```
#### Arguments

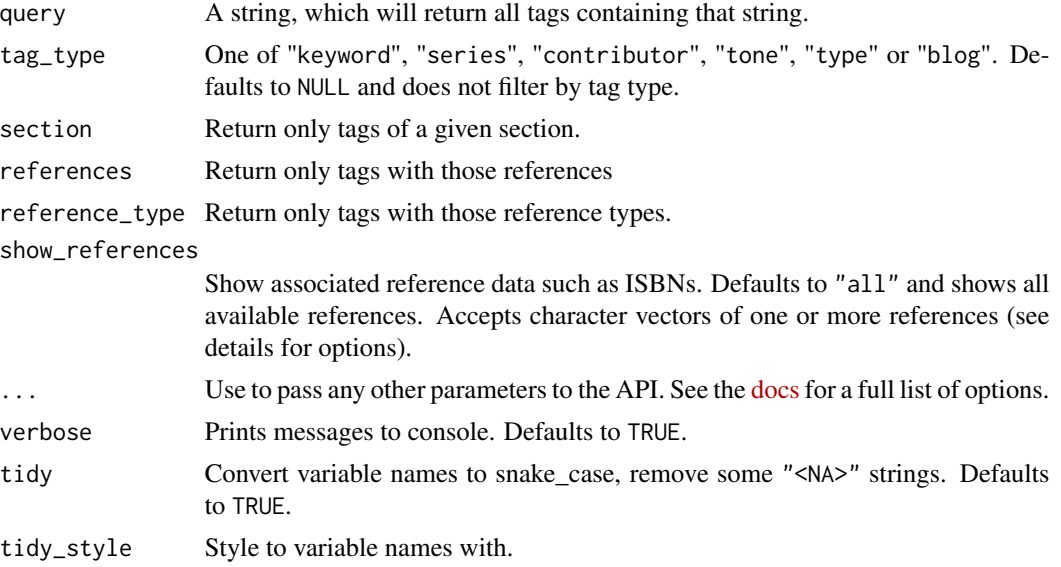

#### Value

A tibble with details on tags.

#### References options

The following are the options for the show\_references parameter:

- "all" Includes all the fields (default)
- "author"
- "bisac-prefix"
- "esa-cricket-match"
- "esa-football-match"
- "esa-football-team"
- "esa-football-tournament"
- "isbn"
- "imdb"
- "musicbrainz"
- "musicbrainzgenre"
- "opta-cricket-match"
- "opta-football-match"
- "opta-football-team"
- "opta-football-tournament"
- "pa-football-competition"
- "pa-football-match"
- "pa-football-team"
- "r1-film"
- "reuters-index-ric"
- "reuters-stock-ric"
- "witness-assignment"

#### Examples

```
## Not run:
# Return all tags containing "apple"
apple1 <- gu_tags(query = "apple")
# Return all tags containing "apple" in the technology section
apple2 \leq gu_tags(query = "apple", section = "technology")
# Return all contributor tags in the life and style section
tag_sec_type <- gu_tags(section = "lifeandstyle", tag_type = "contributor")
## End(Not run)
```
# <span id="page-10-0"></span>Index

gu\_api\_key, [2](#page-1-0) gu\_api\_key(), *[2](#page-1-0)* gu\_content, [3](#page-2-0) gu\_editions, [5](#page-4-0) gu\_items, [6](#page-5-0) gu\_section, [8](#page-7-0) gu\_tags, [9](#page-8-0) guardianapi, [2](#page-1-0) guardianapi-package *(*guardianapi*)*, [2](#page-1-0)